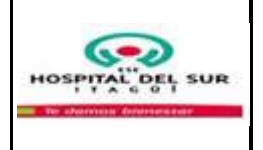

## **1. OBJETIVO**

Realizar el cierre contable de manera oportuna y pertinente

#### **2. ALCANCE**

Aplica la conciliación del área financiera de todos los servicios de la ESE Hospital del Sur GJP del municipio de Itagüí y de la vigencia

#### **3. RESPONSABLE**

Gerente Subgerente Administrativo Contador.

## **4. LÍMITES**

**Inferior:** Este procedimiento inicia desde la recepción de la información en línea y en medio físico de las áreas de nómina, almacén, farmacia, tesorería, sistemas, facturación, cartera, activos fijos, jurídica, glosas y auditoría.

**Superior:** Este procedimiento finaliza con el cierre del mes contable y anual, los estados financieros respectivos (Estado de situación financiera, Estado de resultado integral, indicadores y la rendición de cuentas a los diferentes entes de control y su publicación en los medios dispuestos para el efecto.

# **5. POLÍTICAS DE OPERACIÓN**

- El cierre debe hacerse en forma mensual y anual
- Los indicadores financieros serán medidos en forma trimestral.
- La rendición de cuentas a los entes de control es trimestral y anual.

 Se debe verificar mensualmente la información de cada una de las áreas que hacen parte del área financiera Cada una de las áreas proveedoras de información (nomina, almacén, farmacia, tesorería, sistemas, facturación, cartera, activos fijos, jurídica, glosas y auditoria) deben garantizar que el 100% de las transacciones, hechos y operaciones realizados, son debidamente informados al área contable, a través de los documentos fuente o soporte.

La oportunidad y pertinencia para los entes de control será del 90% La oportunidad y pertinencia para los informes mensuales será del 80%

#### **6. GENERALIDADES**

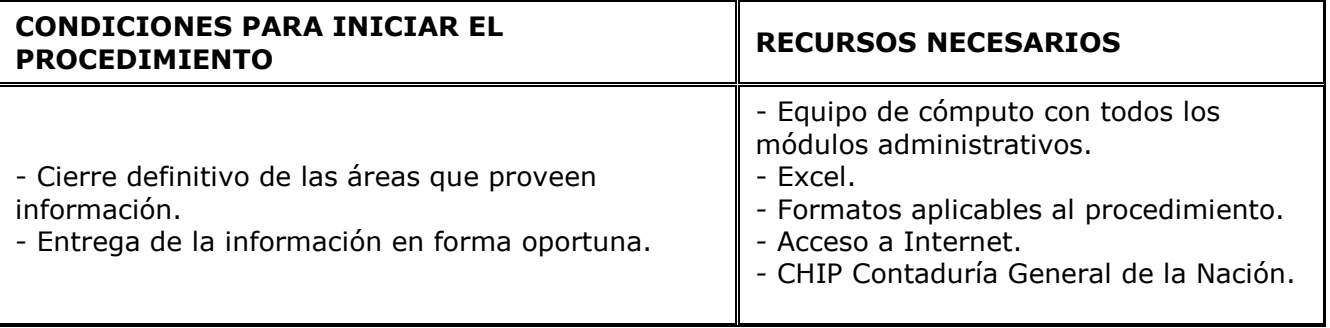

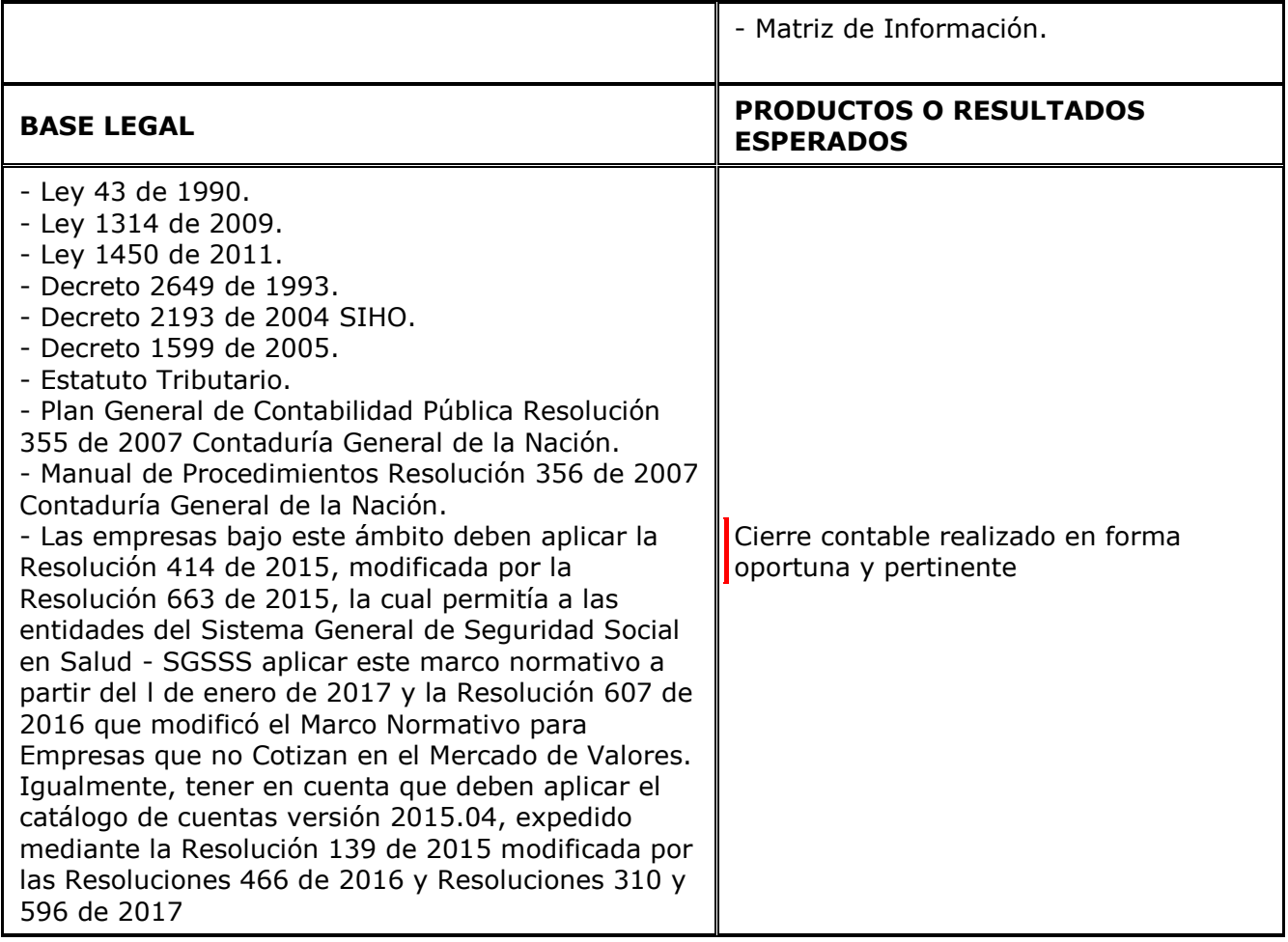

# **7. DESCRIPCIÓN DEL PROCEDIMIENTO**

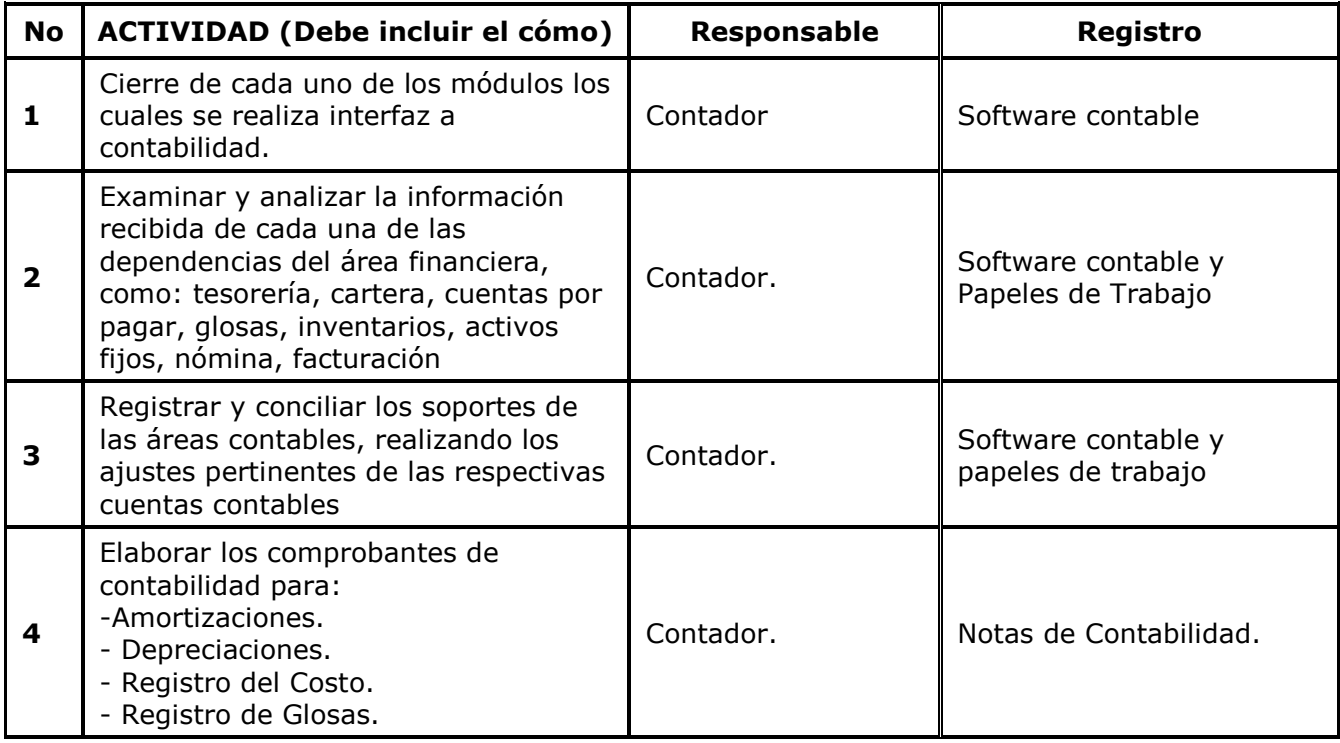

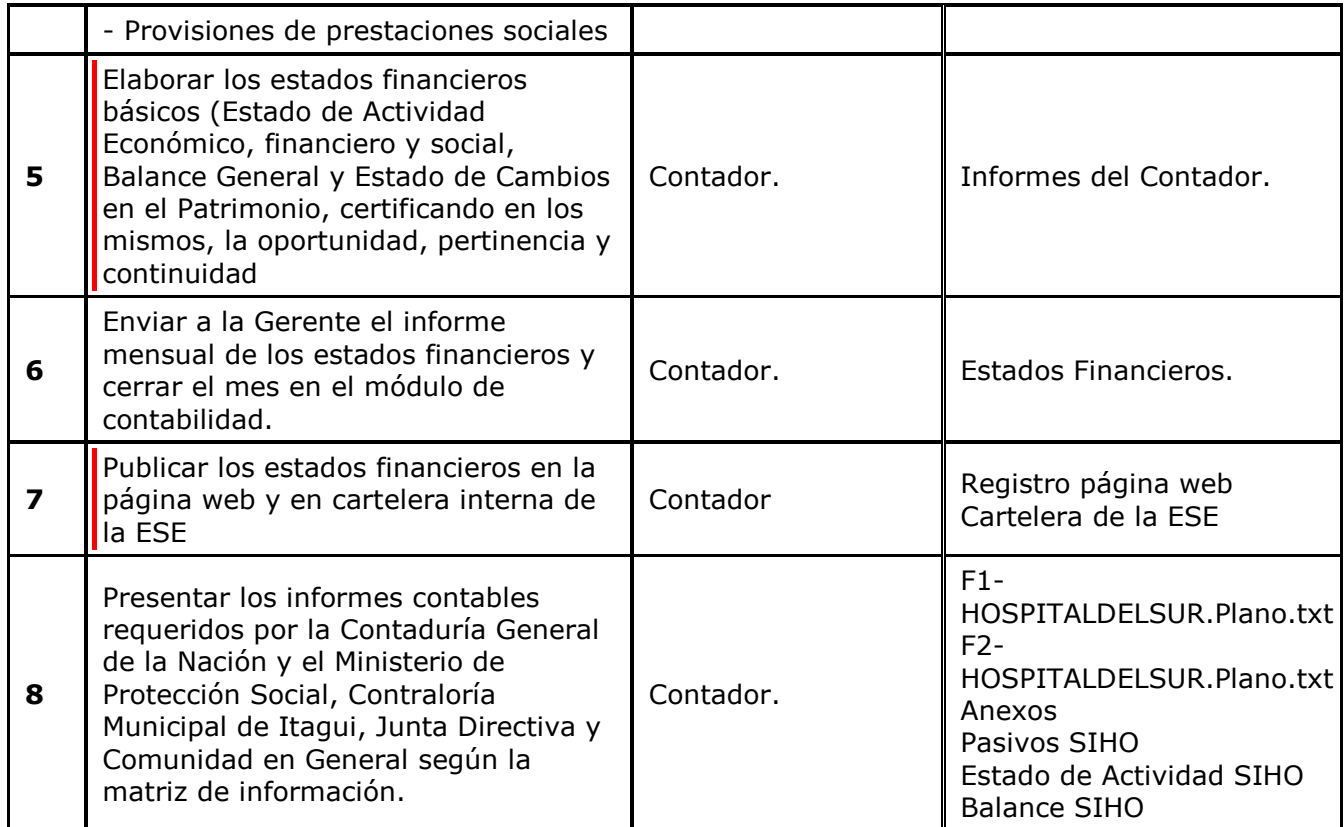

## **RIESGOS Y PUNTOS DE CONTROL**

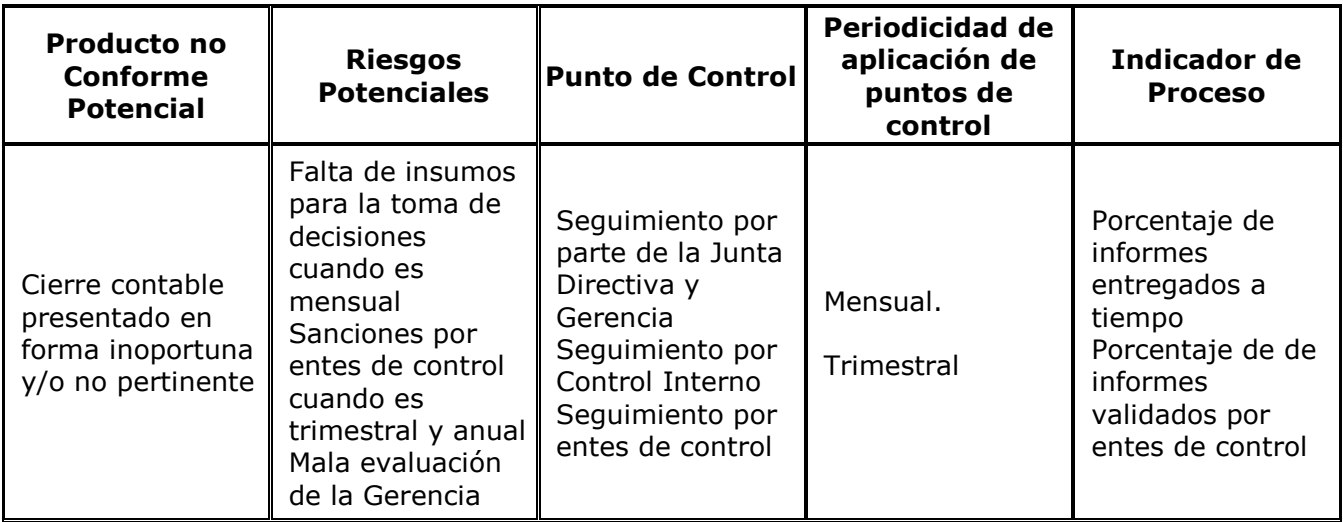

#### **9. DEFINICIONES**

 Estado de situación Financiera: Presenta en forma clasificada, resumida y consistente, la situación financiera, económica y social de un ente público, expresada en unidades monetarias, a una fecha determinada y revela la totalidad de sus bienes, derechos, obligaciones y la situación del patrimonio. En su elaboración los elementos de activo y pasivo deben clasificarse en corriente y no corriente.

 Estado de resultado Integral: Señala la actividad financiera, económica y social del ente público y revela el flujo de recursos percibidos y consumidos en cumplimiento de su función administrativa o cometido estatal, expresado en términos monetarios, durante un período

#### determinado.

 PANACEA: Es el nombre del software administrativo, el cual incluye: Inventario, Nomina, CXP, Cartera, Contabilidad, Activos Fijos y Presupuesto.

### **10. DOCUMENTOS DE REFERENCIA**

- Política Financiera bajo NIIF
- Reportes de la Matriz de Información que aplican al Área Contable.
- Calendario Tributario
- Modelo estándar de control interno.
- Política Financiera

[• POLITICA FINANCIERA](http://192.168.0.90/Isolucion/bancoconocimiento/P/PO-FINANCIERA_v9/PO-FINANCIERA_v9.asp?IdArticulo=1266)

[• MODELO CONTROL INTERNO Y CALIDAD](http://192.168.0.90/Isolucion/bancoconocimiento/M/MO-CONTROLINTERNOYCALIDAD_v3/MO-CONTROLINTERNOYCALIDAD_v3.asp?IdArticulo=902)

#### **11. FORMATOS**

Comprobante de Notas de Contabilidad.

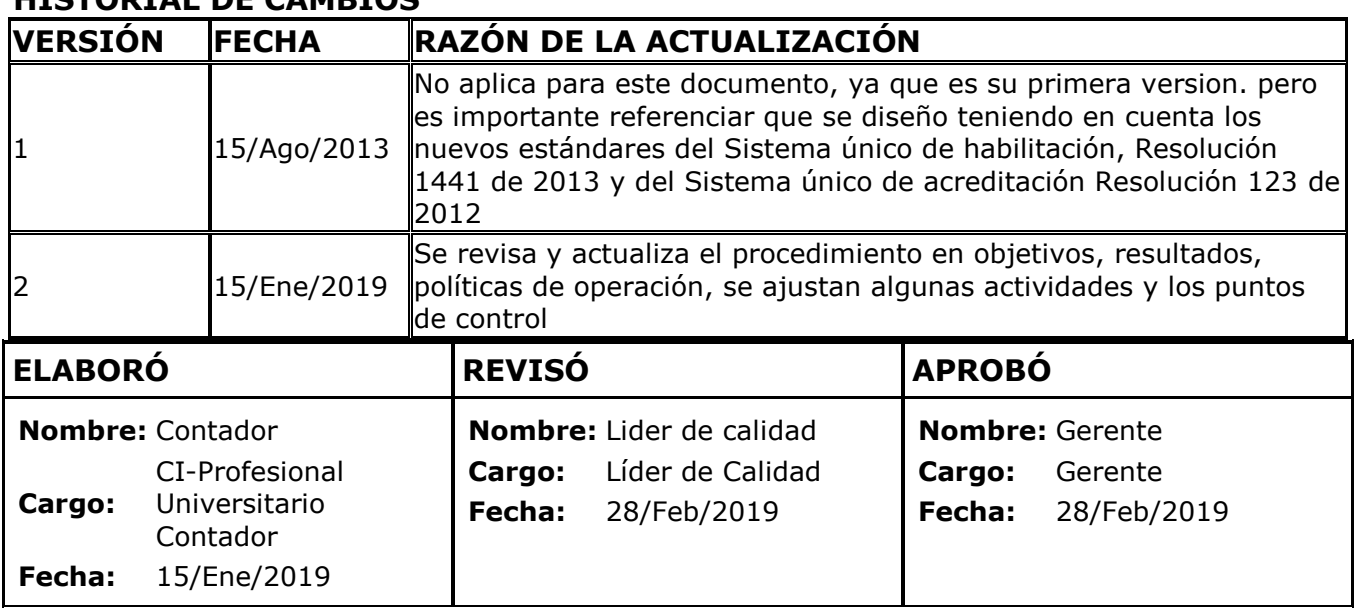

#### **HISTORIAL DE CAMBIOS**